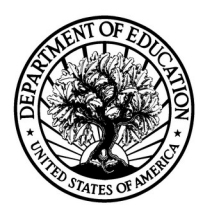

September 6, 2018

## **MEMORANDUM**

**To:** Robert Siviniski, OMB

**From:** Sarah Grady, NCES

**Through:** Kashka Kubzdela, NCES

**RE:** National Household Education Survey 2019 (NHES:2019) Passback Change Request (OMB# 1850-0768 v.15)

The National Household Education Survey (NHES) is a data collection program of the National Center for Education Statistics (NCES) designed to provide descriptive data on the education activities of the U.S. population, with an emphasis on topics that are appropriate for household surveys rather than institutional surveys. Such topics have covered a wide range of issues, including early childhood care and education, children's readiness for school, parents' perceptions of school safety and discipline, beforeand after-school activities of school-age children, participation in adult and career education, parents' involvement in their children's education, school choice, homeschooling, and civic involvement. The request to conduct the NHES:2019 full scale data collection, from December 2018 through September 2019, in conjunction with an In-Person Study of Nonresponding Households, designed to provide insight about nonresponse that can help plan future survey administrations was approved in September 2018 (OMB# 1850-0768 v.14). NHES:2019 will use mail and web data collection modes and will field two surveys: The Early Childhood Program Participation survey (ECPP) and the Parent and Family Involvement in Education survey (PFI). During the NHES:2019 clearance process, OMB provided passback on the proposed study plan. This request provides the response to OMB passback and the revised Part C and Appendix 3 as detailed below.

The change described in this document does not affect the estimated response burden or the total cost to the federal government for this study.

During their review of the NHES:2019 request (OMB# 1850-0768 v.14), on August  $15<sup>th</sup>$ , 2018, OMB raised the following question:

Does this mean that there's no practical utility for children enumerated on the web version past the first 5? If so, please modify the web version to only allow 5 children.

In response, we have revised the web version of the screener to be aligned with the paper version and ask respondents to list up to 5 of the children in their household. The revisions made to the Part C and Appendix 3 documents are reflected below in red font.

## **Part C – Item Justification**

## **NHES:2019 Screener Deletions**

The NHES:2016 screener asked for all people in the household to be enumerated, up to 10 possible individuals. NHES:2016 fielded the Adult Training and Education Survey (ATES), which made a full

household enumeration necessary for determining eligibility for the ATES. The NHES:2019 asks only for children/youth to be enumerated, and allows space for up to 5 children/youth to be reported. The NHES:2019 web survey will also allow the respondent to report up to 10 children but will only sample from the first-5 children in order to be consistent with the paper version of the screener. Data collection items for adults have been deleted from NHES:2019 in paper and web.

**Appendix 3 – Web Screener and Topical Facsimile** *(all of the changes made to the English language version of the web-based screener were also made to the Spanish language version)*

## **Item: Child name roster (s1\_rostera)**

Header: English: ABOUT THIS HOUSEHOLD

Spanish: ACERCA DE ESTE HOGAR

s1\_p1name through s5\_p1name

English Text Reads:

**Start with the youngest child or youth who is age 20 or younger.**

**Please list the first names of all the children or youth who live in this household. Include small children, foster children, babies and those living in college housing (if they have no other permanent home). You may provide nicknames or initials if you prefer.** 

*Enter one child or youth on each line. Enter names until you have listed all children or youth then click Next. You may enter more names on the upcoming screen if needed.*

*First name, initials, or nickname*

- *\_\_\_\_\_\_\_\_\_\_\_\_\_\_* (s1\_p1name)
- *\_\_\_\_\_\_\_\_\_\_\_\_\_\_* (s1\_p2name)
- *\_\_\_\_\_\_\_\_\_\_\_\_\_\_* (s1\_p3name)
- *\_\_\_\_\_\_\_\_\_\_\_\_\_\_* (s1\_p4name)
- *\_\_\_\_\_\_\_\_\_\_\_\_\_\_* (s1\_p5name)

English and Spanish Answer:

s1\_p1name- s1\_p5name, (0,30) character, write-in

Skip patterns:

Go to s1\_rosterb

## **Item: Child name roster other (s1\_rosterb)**

#### English Text Reads:

**Other than the children or youth listed below, does ANYONE ELSE live in this household?** 

**For example, anyone who usually lives here who is temporarily away from home or living in a dorm at school, any babies or small children, or foster children.** 

**[List Names from s1\_rostera in grey]**

**[**s1\_p1name**]**

**[**s1\_p2name**]**

**[**s1\_p3name**]**

**[**s1\_p4name**]**

**[**s1\_p5name**]**

# English Answer:

- $1 = Yes$
- $2 = No$

#### **Skip patterns:**

If s1\_rosterb = 1 childmany and s1rostera are all blank, and choiceplus\_amnt =  $\cdot$   $\cdot$  then go to s1\_rosterbname thank\_you; else if  $s1$ \_rosterb = 2 then go to  $s1$ \_p1dobmm

## **Item: Additional child name roster (s1\_rosterbname)**

English Text Reads:

**Other than the children or youth listed below, do any other children or youth live at [ADDRESS]?** 

[Display all of ROSTERB but grayed out:]

**[**s1\_p1name**]**

**[**s1\_p2name**]**

**[**s1\_p3name**]**

**[**s1\_p4name**]**

**[**s1\_p5name**]**

**For example, anyone who usually lives here who is temporarily away from home or living in a dorm at school, any babies or small children, roommates, foster children.** 

**Enter the names or nicknames and click Next. Do not include anyone already on the list above.**

*First name, initials, or nickname*

**[**s6\_p1name**]**

**[**s7\_p2name**]**

**[**s8\_p3name**]**

**[**s9\_p4name**]**

**[**s10\_p5name**]**

English and Spanish Answer:

s1\_p6name - s1\_p10name, (0,30) character, write-in

**Skip patterns:** 

Go to s1\_p1dobmm

Logic Checks checks/Programming specifications:

If s1\_p1name = "blank" or s1\_p2name = "blank" or s1\_p3name = "blank" or s1\_p4name = "blank" or s1\_p5name = "blank" and s1\_p6name – s1\_p10name ne "blank" fill the information person information for the next blank person. For example if the respondent reports 2 children in s1\_p1name and s1\_p2name but then reports anadditional child in s1\_p6name make sure that the corresponding data for that person in the sex, age, and enrollment questions aligns with the p3name variable. In 2017 the data output had the name in p1\_s6name but the remaining data for that person in s1\_p3<variable name>. For sampling purposes the NHES:2019 will only sample from firstfive children reported (s1\_p1-s1\_p5).

If the number of children entered on rostera is greater than the number entered on s1\_childmany, then ask the follow-up questions for the number of children entered on rostera. Else, if the number of children entered on rostera is less than the number of children entered on s1\_childmany, then ask the follow-up screener questions about the number of children entered on s1\_childmany. Ultimately, ask the follow-up screener questions for

whichever number is greater, s1\_childmany or s1\_rostera. If s1\_childmany = # entered of rostera (and it's not 0 or blank), then ask about that number, unless it's 0 or blank, in which case follow: If s1\_childmany and s1\_rostera are all blank or 0 then assume no children in household and end survey.

 $(\ldots)$ 

## **Item: sampling (not an actual page but behind the scenes)**

If sampled for PFI, go to ps\_pfirealte. If sampled for ECPP, go to ps\_ecpprelate. If no sampled child for the PFI or ECPP and choiceplus = 0 then go to thank\_you; else if no sampled child for the PFI or ECPP and choiceplus =  $1$ then go to Incent\_Name.

Note regarding sampling. Only sample from the first 5 children reported. This will mimic the sampling that is done for the paper instruments. If the respondent only reports 2 children in rostera and then a  $3<sup>rd</sup>$  child in rosterb pleaseinclude that child as part of the 3 children eligible to be sampled.